## SAP ABAP table CACS S OAPI RT {FOA: Runtime Data Process}

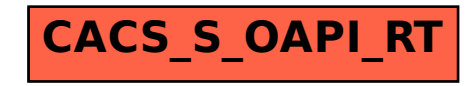